### **Graphic VFD Module**

### GU84x16D-K609A1

- B4 x 16 Dot Matrix + 4 switches
- □ Single 5V Supply
- High Brightness Display
- □ Wide Temperature +105°C
- □ SPI interface + /Reset

This compact high brightness VF display module provides a solution for ovens and control systems. The unique low profile onboard DC/DC convertor avoids using inductive components or electrolytic capacitors to enable a wide temperature range. 4 push button switches readable via the SPI interface.

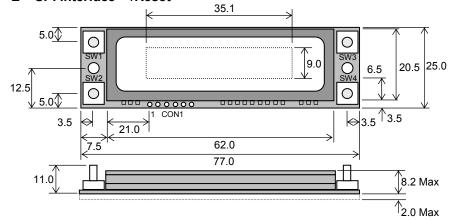

| CON1 |          |  |  |  |  |  |  |
|------|----------|--|--|--|--|--|--|
| Pin  | Signal   |  |  |  |  |  |  |
| 1    | VCC      |  |  |  |  |  |  |
| 2    | GND      |  |  |  |  |  |  |
| 3    | Clock    |  |  |  |  |  |  |
| 4    | Data OUT |  |  |  |  |  |  |
| 5    | Data IN  |  |  |  |  |  |  |
| 6    | /RESET   |  |  |  |  |  |  |

Dimensions in mm. Tolerances +/-0.1mm. PCB is 1.6mm thick

#### **ELECTRICAL SPECIFICATION**

| Parameter        | Sym | Min | Тур | Max | Unit | Condition       |
|------------------|-----|-----|-----|-----|------|-----------------|
| Supply Voltage   | Vcc | 4.5 | 5.0 | 5.5 | V    | Vss=0V          |
| Supply Current   | lcc | -   | 200 | 250 | mA   | Vcc=5V All dots |
| Logic High Input | VIH | 3.7 | -   | Vcc | V    | Vss=0V          |
| Logic Low Input  | VIL | 0   | -   | 0.3 | V    | Vss=0V          |

### ENVIRONMENTAL and OPTICAL SPECIFICATION

| Value                           |
|---------------------------------|
| 35.1 x 9.0                      |
| 0.27 x 0.42/0.42 x 0.57         |
| 2000 cd/m <sup>2</sup> Typ      |
| Blue-Green (Filter for colours) |
| -40°C to +105°C - 4 hour peak   |
| -40°C to +85°C - continuous     |
| 10 to 90% @ 25°C                |
|                                 |

#### SOFTWARE COMMANDS

| Hex      | Command                                                           |
|----------|-------------------------------------------------------------------|
| 00-07    | Display user defined 8x8 icon in EEPROM at cursor                 |
| 08-0D    | Display user defined 16x16 icon in EEPROM at cursor               |
| 10+      | Position Cursor where top left = 0,0 (10, x, y)                   |
| 11       | Set Pixel On at Cursor                                            |
| 12       | Clear Pixel at Cursor                                             |
| 13+      | Fill Area, co-ordinates inclusive (13, tx, ty, bx, by)            |
| 14+      | Clear Area, co-ordinates inclusive (14, tx, ty, bx, by)           |
| 15+      | Invert Area, co-ordinates inclusive (15, tx, ty, bx, by)          |
| 16+      | Draw boxed outline, co-ordinates inclusive (16, tx, ty, bx, by)   |
| 17+      | Clear boxed outline, co-ordinates inclusive (17, tx, ty, bx, by)  |
| 18+      | Set write mode (18, mode)                                         |
| 19+      | Define icon (19, 00-07, n1, n8) or (19, 08-0D, n1, n32)           |
| 1A+      | Graphic write (1A, n1, n168)                                      |
| 1C+      | Set luminance (1C, 00-1F)                                         |
| 1D       | Select 5x7 Font                                                   |
| 1E       | Select 10x14 Font                                                 |
| 1F       | Software reset                                                    |
| 20-7F    | Write ASCII Characters (5x7 font)                                 |
| 20-5F    | Write ASCII Characters (10x14 font)                               |
| The modu | le defaults to a 2 x 14 character display using the 5x7 font with |

The module defaults to a 2 x 14 character display using the 5x7 font with single pixel spacing. The cursor position auto increments after each character write. The bottom left of a character is placed at the cursor x,y. Data is sent via synchronous SPI. For all data sent the data returned from the module on data OUT reflects the current state of the 4 switches (SW1 – 4 = D0 - 3). If required, an unused code (ie 0F) can be sent to get key data.

### NORITAKE ITRON VFD MODULES

|    | 00        | 01 | 02 | 03       | 04        | 05       | 06 | 07 | 08           | 09 | 0A  | 0B       | 0C | OD  | 0E      | 0F |
|----|-----------|----|----|----------|-----------|----------|----|----|--------------|----|-----|----------|----|-----|---------|----|
| 00 |           |    |    |          |           |          |    |    |              |    |     |          |    |     |         |    |
| 10 |           |    |    |          |           |          |    |    |              |    |     |          |    |     |         |    |
| 20 |           | 1  |    | #        | \$        | 2        | 8  |    | ~~~          | 2  | :4: | ÷        | 2  |     | :       |    |
| 30 | 0         | 1  |    |          | 4         | 5        | 6  | ~  | $\odot$      | 9  | ::  | н P.     | ~  | === | . · · · | Ċ. |
| 40 | 0         | Ĥ  | Β  | С        | D         | -        | -  | 0  | $\mathbb{H}$ | I  |     | K        | L  | M   | N       | 0  |
| 50 | $\square$ | Q  | R  | 8        | T         | U        | Ų  | Ļ, | X            | Ŷ  | 2   | <b>.</b> | •  |     | Ś       |    |
| 60 | •         | .= | Ь  | <u> </u> | $\square$ | <b>e</b> | ÷  | 9  | Ŀ            | i  |     | ž        |    | М   | ĥ       | O  |
| 70 | p         | q  | r  | 5        | ŧ.        | U        | Ų  | Ļ, | ×            | Ŷ  | 2   | 5        | £  | 2   |         |    |

#### **10X14 FONT**

**5X7 FONT** 

|    | 00 | 01 | 02 | 03 | 04 | 05 | 06 | 07 | 08 | 09 | 0A     | OB | 0C       | 0D | 0E | OF     |
|----|----|----|----|----|----|----|----|----|----|----|--------|----|----------|----|----|--------|
| 00 |    |    |    |    |    |    |    |    |    |    |        |    |          |    |    |        |
| 10 |    |    |    |    |    |    |    |    |    |    |        |    |          |    |    |        |
| 20 |    |    |    |    |    | */ | ß  | 2  | C  | 7  | Ж      |    | <b>)</b> |    |    | ,<br>, |
| 30 | Ø  | 1  | 2  |    | 4  | 5  | 6  | ľ  | Θ  | 9  | *<br>* | ÷, |          |    | >  | ,<br>I |
| 40 | 63 |    | B  |    |    |    |    | 0  |    |    | ]      |    |          | M  |    | Ľ      |
| 50 | D  | C  | R  | C  |    | U  | U  | Ļ  | Ж  | Y  | 2      |    |          |    | ጫ  |        |

The software command codes shown are copyright 2009 Noritake Co. Ltd

Subject to change without notice. Doc Ref: 43845 Iss1 26 Jan09 CONTACT <u>Noritake Sales Office Tel Nos</u> Nagoya Japan: +81 (0)52-561-9867 Canada: +1-416-291-2946 Chicago USA: +1-847-439-9020 Munchen (D): +49 (0)89-3214-290 Itron UK: +44 (0)1493 601144 Rest Europe: +49 (0)61-0520-9220 www.noritake-itron.com

### GU84x16D-K609A1

# **Graphic VFD Module**

# GU84x16D-K609A1

#### SOFTWARE COMMANDS

| Instruction                       | Hex                                     | Description                                                                                        |
|-----------------------------------|-----------------------------------------|----------------------------------------------------------------------------------------------------|
| Display 8x8 Icon                  | 00H - 07H                               | Display one of the 8 available 8x8 user icons at current cursor position. The cursor is shifted    |
| (BUSY = 300us)                    |                                         | 8 pixels on each icon write. Icons can be defined using the 'Define icon' command.                 |
| Display 16x16 Icon                | 08H - 0DH                               | Display one of the 6 available 16x16 user icons at current cursor position. The cursor is          |
| (BUSY = 400us)                    |                                         | shifted 16 pixels on each icon write. Icons can be defined using the 'Define icon' command.        |
| Cursor Positioning                | 10H + x + y                             | Set cursor position. X = 0 to 83, Y = 0 to 15. The cursor can be positioned off-screen in the      |
| (BUSY = 10us)                     | -                                       | vertical direction. The cursor position is automatically advanced on each character write. A       |
|                                   |                                         | cursor position of 0,0 defines the top left-hand corner of the display.                            |
| Pixel On                          | 11H                                     | Turn on single pixel at the current cursor position.                                               |
| (BUSY = 15us)                     |                                         |                                                                                                    |
| Pixel Off<br>(BUSY = 15us)        | 12H                                     | Turn off single pixel at the current cursor position.                                              |
| Area Fill                         | 13H + x1 + y1 + x2 + y2                 | Turn on all pixels within co-ordinates x1, y1 to x2, y2. The first co-ordinates x1, y1 should      |
| (BUSY = 10us & 300us [last byte]) | , ,                                     | point to the top-left of the area, and x2, y2 should point to the bottom-right.                    |
| Area Clear                        | 14H + x1 + y1 + x2 + y2                 | Turn off all pixels within co-ordinates x1, y1 to x2, y2. The first co-ordinates x1, y1 should     |
| (BUSY = 10us & 300us [last byte]) | , , ,                                   | point to the top-left of the area, and x2, y2 should point to the bottom-right.                    |
| Area Invert                       | 15H + x1 + y1 + x2 + y2                 | Invert all pixels within co-ordinates x1, y1 to x2, y2. The first co-ordinates x1, y1 should point |
| (BUSY = 10us & 300us [last byte]) | , , ,                                   | to the top-left of the area, and x2, y2 should point to the bottom-right.                          |
| Draw Outline                      | 16H + x1 + y1 + x2 + y2                 | Draw single pixel width box outline from x1, y1 to x2, y2. The first co-ordinates x1, y1 should    |
| (BUSY = 10us & 300us [last byte]) | , , , , , , , , , , , , , , , , , , , , | point to the top-left of the area, and x2, y2 should point to the bottom-right.                    |
| Clear Outline                     | 17H + x1 + y1 + x2 + y2                 | Clear single pixel width box outline from x1, y1 to x2, y2. The first co-ordinates x1, y1 should   |
| (BUSY = 10us & 300us [last byte]) | , , ,                                   | point to the top-left of the area, and x2, y2 should point to the bottom-right.                    |
| Set Write Mode                    | 18H + mode                              | Sets the writing mode used for all subsequent character and graphic writes.                        |
| (BUSY = 10us)                     |                                         | 00H = Overwrite existing display data (default)                                                    |
|                                   |                                         | 01H = AND with existing display data                                                               |
|                                   |                                         | 02H = OR with existing display data                                                                |
|                                   |                                         | 03H = Exclusive OR with existing display data                                                      |
| Define Icon                       | 19H + icon + data                       | Store user defined icon (00H-0DH) in non-volatile EEPROM. Icons are either 8x8 or 16x16            |
| (BUSY = 10us & 4ms [data bytes])  |                                         | pixel format. The icon data should consist of 8 (for 8x8) or 32 (for 16x16) vertical bytes with    |
|                                   |                                         | the MSB uppermost. Icons 00H – 07H are 8x8 format and icons 08H – 0DH are 16x16.                   |
|                                   |                                         | e.g. 19H+05H+FFH+81H+81H+81H+81H+81H+81H+FFH - defines a box at user defined                       |
|                                   |                                         | character 05H.                                                                                     |
|                                   |                                         | 05H - display box character                                                                        |
| Graphic Write                     | 1AH + data                              | Receive and display a complete screen of graphic data. Data is formatted vertically with MSB       |
| (BUSY = 50us)                     |                                         | uppermost. All 168 bytes of data must be sent.                                                     |
| Set Luminance                     | 1CH + lum                               | Set the overall display brightness. 00H=off, 01H=minimum, 1FH=maximum (default).                   |
| (BUSY = 50us)                     | 4011                                    | Option 5.7 foot (defend). The summaries advanced by Option is an each of the fit                   |
| 5x7 Font<br>(BUSY = 25us)         | 1DH                                     | Select 5x7 font ( <i>default</i> ). The cursor is advanced by 6 pixels on each character write.    |
| 10x14 Font                        | 1EH                                     | Select 10x14 font. The cursor is advanced by 12 pixels on each character write.                    |
| (BUSY = 25us)                     |                                         |                                                                                                    |
| Software Reset<br>(BUSY = 150us)  | 1FH                                     | Reset the display to it's power on condition (icon data is retained).                              |
| ASCII Write                       | 20H – 7FH (5x7)                         | Text is written to the display in the selected font. The cursor is moved right on each character   |
| (BUSY = 150us [ 5x7 ])            | 20H – 5FH (10x14)                       | write, if the end of the display is reached, the cursor will move back to the left-hand side of    |
| (BUSY = 300us [ 10x14 ])          | . ,                                     | the display.                                                                                       |

#### INTERFACING TO THE GU84x16D-K609A1

Data is clocked in on the falling edge of SCK and out on the rising edge. The most significant bit of the data byte should be sent first. Although the module does have a 16 byte receive buffer the host must provide adequate delays for the module to process data / commands. These data / command busy times are specified in the software command section. For all data sent the data returned from the module on data OUT reflects the current state of the 4 switches (SW1 – 4 = D0 - 3). If required, an unused code (ie 0F) can be sent to get key data.

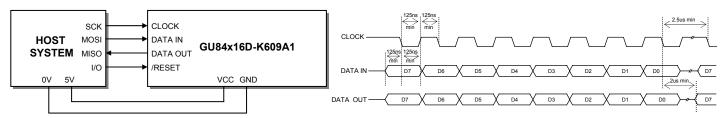

### RESET TIMING

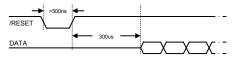

The module is reset when a low level signal is applied to the /RESET line for greater than 500ns. This will cause the module to clear the display and set all defaults. All icon data is retained. During the 300us initialisation period, the user must not send data to the module. It is important to use reset on a regular basis to ensure synchronisation of data.

### NORITAKE ITRON VFD MODULES

## **Graphic VFD Module**

# GU84x16D-K609A1

#### **DISPLAYING TEXT**

The module contains a 5x7 pixel font with 96 characters and a 10x14 pixel font with 64 characters. Characters of either font size can be written to any part of the display. Characters are positioned above the current cursor position, see Fig1. Each character written has will include a space to the right and below, this space size is dependent upon the selected font. The 5x7 pixel font has a one pixel space and the 10x14 font has a 2 pixel space. This space should be taken into consideration when positioning the character.

After each character is written to the display, the cursor position is automatically advanced by the width of the selected character font plus it's space. If the cursor position advances off the display, it will automatically be moved to the left side of the display (x = 0).

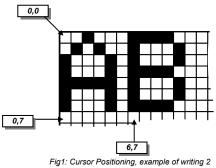

characters from cursor position 0,7.

The following example displays two text messages in the center of the display.

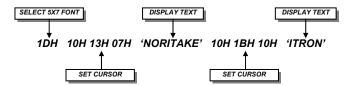

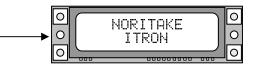

#### **USING USER DEFINED ICONS**

Eight 8x8 and six 16x16 user defined icons/characters can be stored in the VFD module's EEPROM, these are retained when the power is removed. The icon data should be in a vertical format, with the MSB uppermost. Displaying an icon is much the same procedure for displaying any standard character. An 8x8 icon is displayed by sending 00H-07H and a 16x16 icon by sending 08H-0DH.

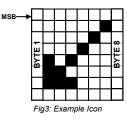

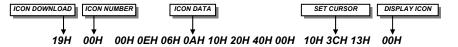

#### **DRAWING COMMANDS**

The fill, outline, set/clear pixel and invert commands allow the creation of complex displays without the need for the transferring a complete image. The following example draws a box with a drop shadow around some text.

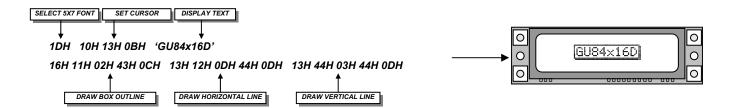

#### WRITE MODES

The default write mode is 'Overwrite'. Three other modes are selectable that define how new data merges with existing data. Use of the XOR mode can be used, for example, to flash specific text or icons. This is achieved by first setting XOR mode then simply repeatedly sending the text / icon in the same position.

# **X-ON Electronics**

Largest Supplier of Electrical and Electronic Components

Click to view similar products for noritake manufacturer:

Other Similar products are found below :

 GU140X16J-7000B
 EFP127X098B07A
 GU160X80E-7900B
 GU256X64D-7000
 GU128x18F-K612A2
 GU140X32F-7003B

 EFP105X067B07A
 CU20049-UW2A
 CU24043-Y100
 GU140X16G-7000B
 CU24043-Y1A
 GU126X64F-K612A4
 GT800X480A-C903P

 GU256X16M-K612C5
 GTWX101VLB00P
 GE256X64C-7933B
 GTWV070C3A00PA
 GU256X128E-3900B
 GT800X480A-C903PA

 CU22042-Y1A
 GTWQ043C3A00PA
 EFP164X104B07A
 GU128X8T-K612C5
 GU256X128D-3900B
 TKU016CT-A100

 GTWV050C3A00PA
 GU128X64-800B
 GTWX101VHA00P
 CU16025-UW2J
 GU128X32D-7003
 CU20025-UW1J
 GU256X64F-9900

 CU22042-Y100
 GU256X64E-3900B
 GTWV050VHB00P
 CU40026-TW200A
 GT800X480A-1303P
 GU140X16G-7806A
 GU140X32F-7003

 GU140X32F-7806A
 CU16025-UX6J
 GU256X64C-3900B
 CU20025-UX1J
 GTWV070VHA00P
 GU256X64D-3900B
 CU20045SCPB-T31A

 GU256X128C-3900B
 CU20049-UW2J
 CU16029-UW1J
 GU280X16G-7000
 GU256X64D-3900B
 CU20045SCPB-T31A